# **PyREM Documentation**

*Release 0.1.0*

**Ellis Michael**

November 12, 2015

### Contents

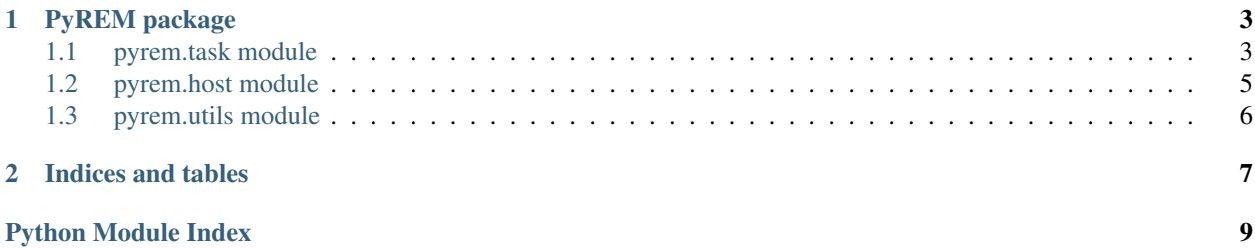

Contents:

# **PyREM package**

### <span id="page-6-3"></span><span id="page-6-1"></span><span id="page-6-0"></span>**1.1 pyrem.task module**

task.py: Contains the main unit of execution in PyREM, the task.

```
class pyrem.task.Task
Bases: object
```
Abstract class, the main unit of execution in PyREM.

If you would like to define your own type of Task, you should at least implement the \_start, \_wait, \_stop, and \_reset methods.

Every task that gets started will be stopped on Python exit, as long as that exit can be caught by the atexit module (e.g. pressing *Ctrl+C* will be caught, but sending *SIGKILL* will not be caught).

### **return\_values**

*dict*

Subclasses of Task should store all of their results in this field and document what the possible return values are.

### **start**(*wait=False*)

Start a task.

This function depends on the underlying implementation of \_start, which any subclass of Task should implement.

Parameters **wait** (*bool*) – Whether or not to wait on the task to finish before returning from this function. Default *False*.

Raises RuntimeError – If the task has already been started without a subsequent call to reset().

### **wait**()

Wait on a task to finish and stop it when it has finished.

Raises RuntimeError – If the task hasn't been started or has already been stopped.

Returns The return values of the task.

### **stop**()

Stop a task immediately.

Raises RuntimeError – If the task hasn't been started or has already been stopped.

#### <span id="page-7-1"></span>**reset**()

Reset a task.

Allows a task to be started again, clears the return\_values.

Raises RuntimeError – If the task has not been stopped.

<span id="page-7-0"></span>class pyrem.task.**SubprocessTask**(*command*, *quiet=False*, *return\_output=False*, *shell=False*, *re-*

*quire\_success=False*) Bases: [pyrem.task.Task](#page-6-2)

A task to run a command as a subprocess on the local host.

This process will be killed when this task is stopped. The return code of the process will be stored in return\_values['retcode'].

### **Parameters**

- **command** (*list of str*) The command to execute.
- **quiet** (*bool*) If *True*, the output of this command is not printed. Default *False*.
- **return\_output** (*bool*) If *True*, the output of this command will be saved in return\_values['stdout'] and return\_values['stderr'] when the subprocess is allowed to finish (i.e. when it is waited on instead of being stopped). Default *False*.

quiet and return output shouldn't both be true.

- **shell** (*bool*) If *True*, allocate a shell to execute the process. See: subprocess.Popen. Default *False*.
- **require\_success** (*bool*) If *True* and if this task is waited on instead of being stopped, raises a RuntimeError if the subprocess has a return code other than *0*. Default *False*.

class pyrem.task.**RemoteTask**(*host*, *command*, *quiet=False*, *return\_output=False*, *kill\_remote=True*) Bases: [pyrem.task.SubprocessTask](#page-7-0)

A task to run a command on a remote host over ssh.

Any processes started on the remote host will be killed when this task is stopped (unless *kill\_remote=False* is specified).

return\_values['retcode'] will contain the return code of the ssh command, which should currently be ignored.

### Parameters

- **host** (*str*) The host to run on.
- **command** (*list of str*) The command to execute.
- **quiet** (*bool*) See SubprocessTask.
- **return\_output** (*bool*) See SubprocessTask.
- **kill\_remote** (*bool*) If *True*, all processes started on the remote server will be killed when this task is stopped.

#### class pyrem.task.**Parallel**(*tasks*)

Bases: [pyrem.task.Task](#page-6-2)

A task that executes several given tasks in parallel.

Currently does not capture the return\_values of the underlying tasks, this will be fixed in the future.

Parameters tasks (list of Task) – Tasks to execute.

<span id="page-8-2"></span>class pyrem.task.**Sequential**(*tasks*)

Bases: [pyrem.task.Task](#page-6-2)

A tasks that executes several given tasks in sequence.

Currently does not capture the return\_values of the underlying tasks, this will be fixed in the future.

Parameters **tasks** (list of Task) – Tasks to execute.

### <span id="page-8-0"></span>**1.2 pyrem.host module**

host.py: Contains classes for managing remote hosts.

The Host object is a simple wrapper around various sorts of Tasks.

<span id="page-8-1"></span>class pyrem.host.**Host**(*hostname*)

Bases: object

Abstract class, an object representing some host.

**hostname**

*str*

The name of the host.

**run**(*command*, *\*\*kwargs*)

Build a task to run the command on a remote host.

#### Parameters

• **command** (*list of str*) – The command to execute.

• **\*\*kwargs** – Keyword args to be passed to the underlying Task's init method.

Returns The resulting task.

Return type pyrem.task.Task

class pyrem.host.**RemoteHost**(*hostname*)

Bases: [pyrem.host.Host](#page-8-1)

A remote host.

Parameters **hostname** (*str*) – The hostname of the remote host.

**run**(*command*, *\*\*kwargs*)

Run a command on the remote host.

This is just a wrapper around RemoteTask (self.hostname, ...)

**send\_file**(*file\_name*, *remote\_destination=None*, *\*\*kwargs*) Send a file to a remote host with rsync.

#### Parameters

- **file\_name** (*str*) The relative location of the file on the local host.
- **remote\_destination** (*str*) The destination for the file on the remote host. If *None*, will be assumed to be the same as file\_name. Default *None*.
- **\*\*kwargs** Passed to SubprocessTask's init method.

Returns The resulting task.

Return type pyrem.task.SubprocessTask

<span id="page-9-1"></span>**get\_file**(*file\_name*, *local\_destination=None*, *\*\*kwargs*) Get a file from a remote host with rsync.

#### Parameters

- **file\_name** (*str*) The relative location of the file on the remote host.
- **local\_destination** (*str*) The destination for the file on the local host. If *None*, will be assumed to be the same as file\_name. Default *None*.
- **\*\*kwargs** Passed to SubprocessTask's init method.

Returns The resulting task.

Return type pyrem.task.SubprocessTask

class pyrem.host.**LocalHost**

Bases: [pyrem.host.Host](#page-8-1)

The local host.

**run**(*command*, *\*\*kwargs*)

**move\_file**(*file\_name*, *destination*, *\*\*kwargs*) Move a file on the local host.

#### **Parameters**

- **file\_name** (*str*) The relative location of the file.
- **destination** (*str*) The relative destination of the file.
- **\*\*kwargs** Passed to SubprocessTask's init method.

Returns The resulting task.

Return type pyrem.task.SubprocessTask

## <span id="page-9-0"></span>**1.3 pyrem.utils module**

utils.py: Contains useful utilities to be used in other modules.

### pyrem.utils.**synchronized**(*func*)

Function decorator to make function synchronized on self. \_lock.

If the first argument to the function (hopefully self) does not have a \_lock attribute, then this decorator does nothing.

**CHAPTER 2**

**Indices and tables**

- <span id="page-10-0"></span>• genindex
- modindex
- search

Python Module Index

# <span id="page-12-0"></span>p

pyrem.host, [5](#page-8-0) pyrem.task, [3](#page-6-1) pyrem.utils, [6](#page-9-0)

#### Index

# G

get\_file() (pyrem.host.RemoteHost method), [5](#page-8-2)

# H

Host (class in pyrem.host), [5](#page-8-2) hostname (pyrem.host.Host attribute), [5](#page-8-2)

### L

LocalHost (class in pyrem.host), [6](#page-9-1)

## M

move\_file() (pyrem.host.LocalHost method), [6](#page-9-1)

### P

Parallel (class in pyrem.task), [4](#page-7-1) pyrem.host (module), [5](#page-8-2) pyrem.task (module), [3](#page-6-3) pyrem.utils (module), [6](#page-9-1)

# R

RemoteHost (class in pyrem.host), [5](#page-8-2) RemoteTask (class in pyrem.task), [4](#page-7-1) reset() (pyrem.task.Task method), [3](#page-6-3) return\_values (pyrem.task.Task attribute), [3](#page-6-3) run() (pyrem.host.Host method), [5](#page-8-2) run() (pyrem.host.LocalHost method), [6](#page-9-1) run() (pyrem.host.RemoteHost method), [5](#page-8-2)

# S

send\_file() (pyrem.host.RemoteHost method), [5](#page-8-2) Sequential (class in pyrem.task), [4](#page-7-1) start() (pyrem.task.Task method), [3](#page-6-3) stop() (pyrem.task.Task method), [3](#page-6-3) SubprocessTask (class in pyrem.task), [4](#page-7-1) synchronized() (in module pyrem.utils), [6](#page-9-1)

### T

Task (class in pyrem.task), [3](#page-6-3)

# W

wait() (pyrem.task.Task method), [3](#page-6-3)